## **Demandes**

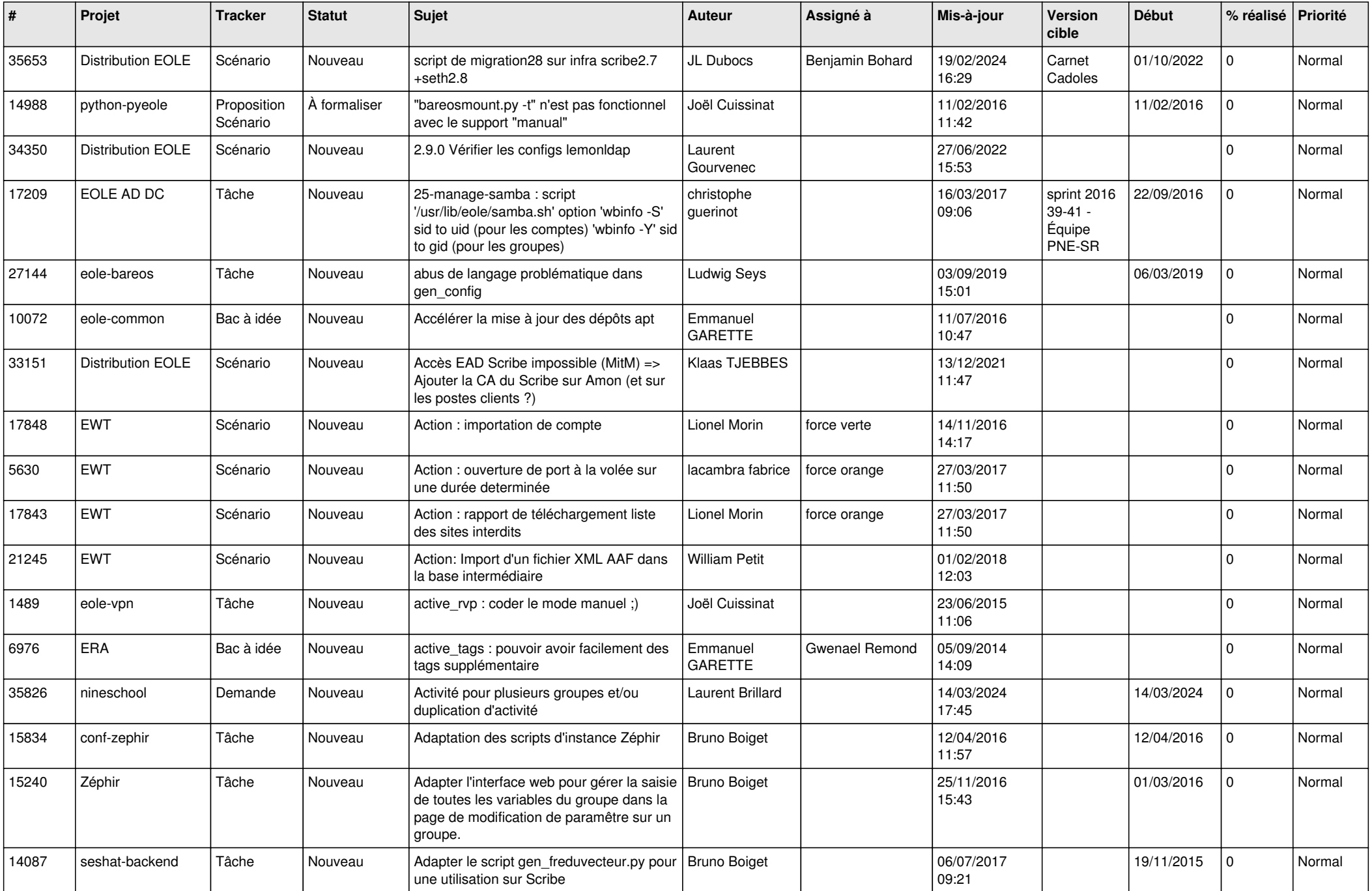

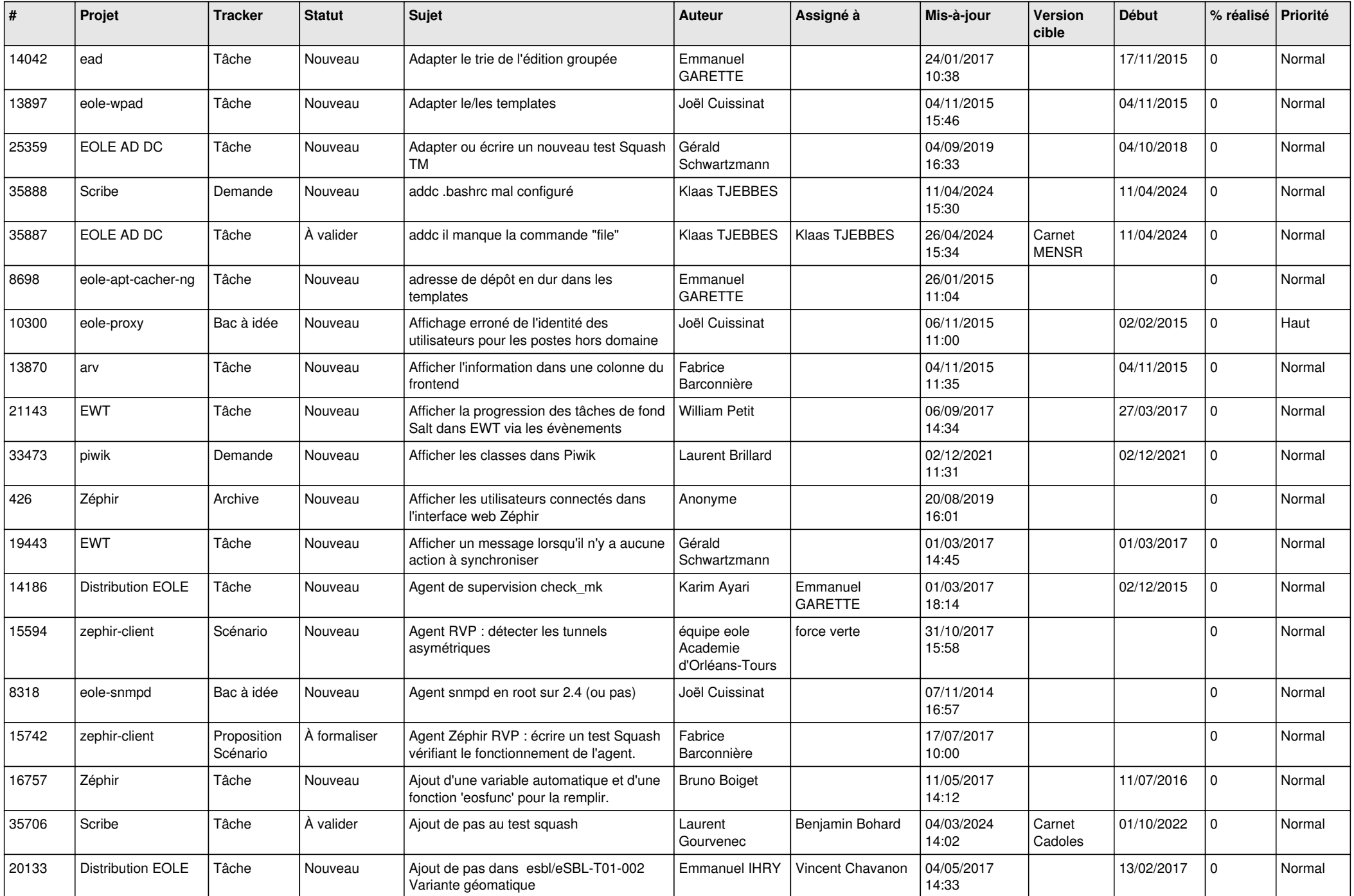

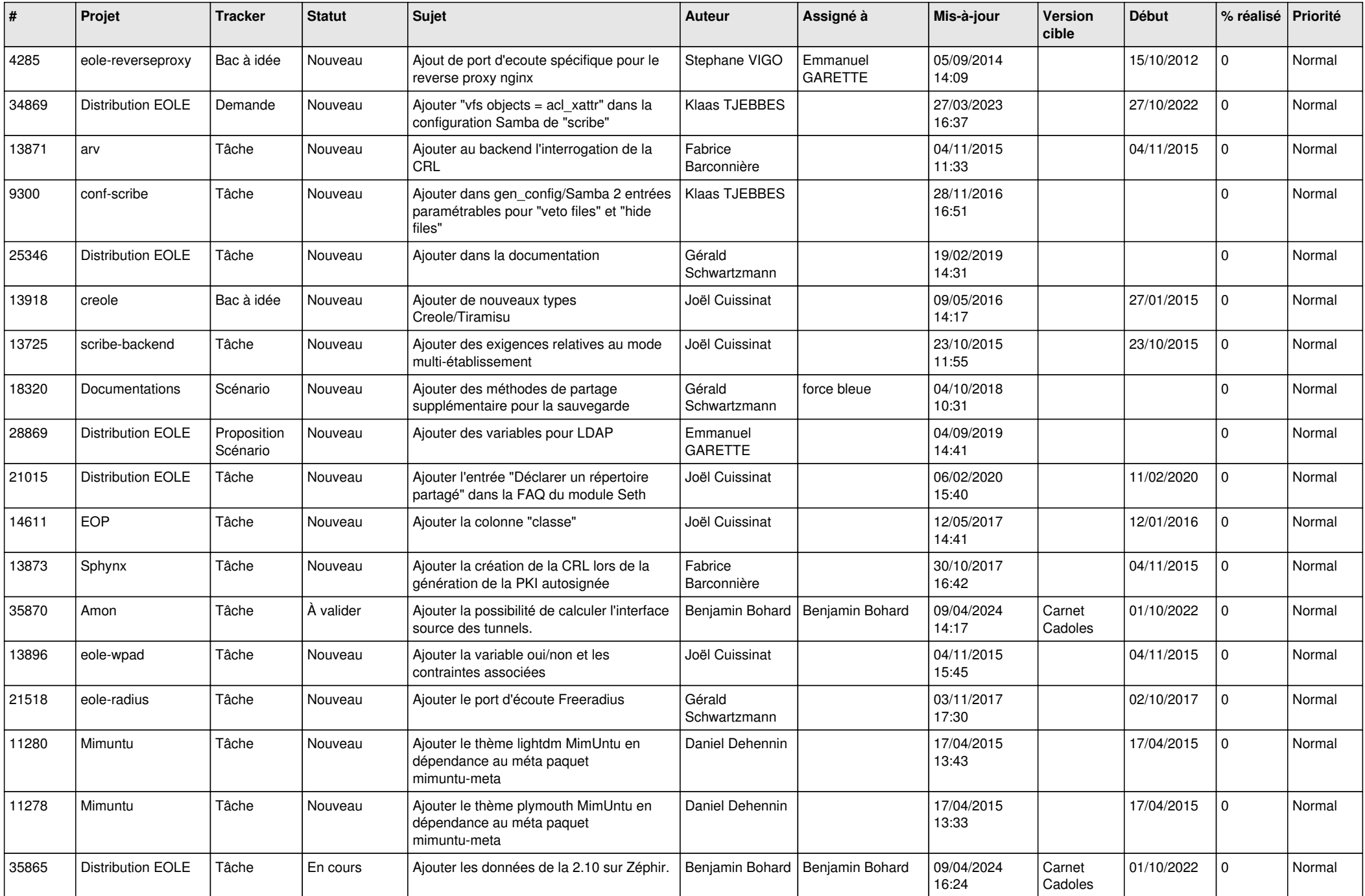

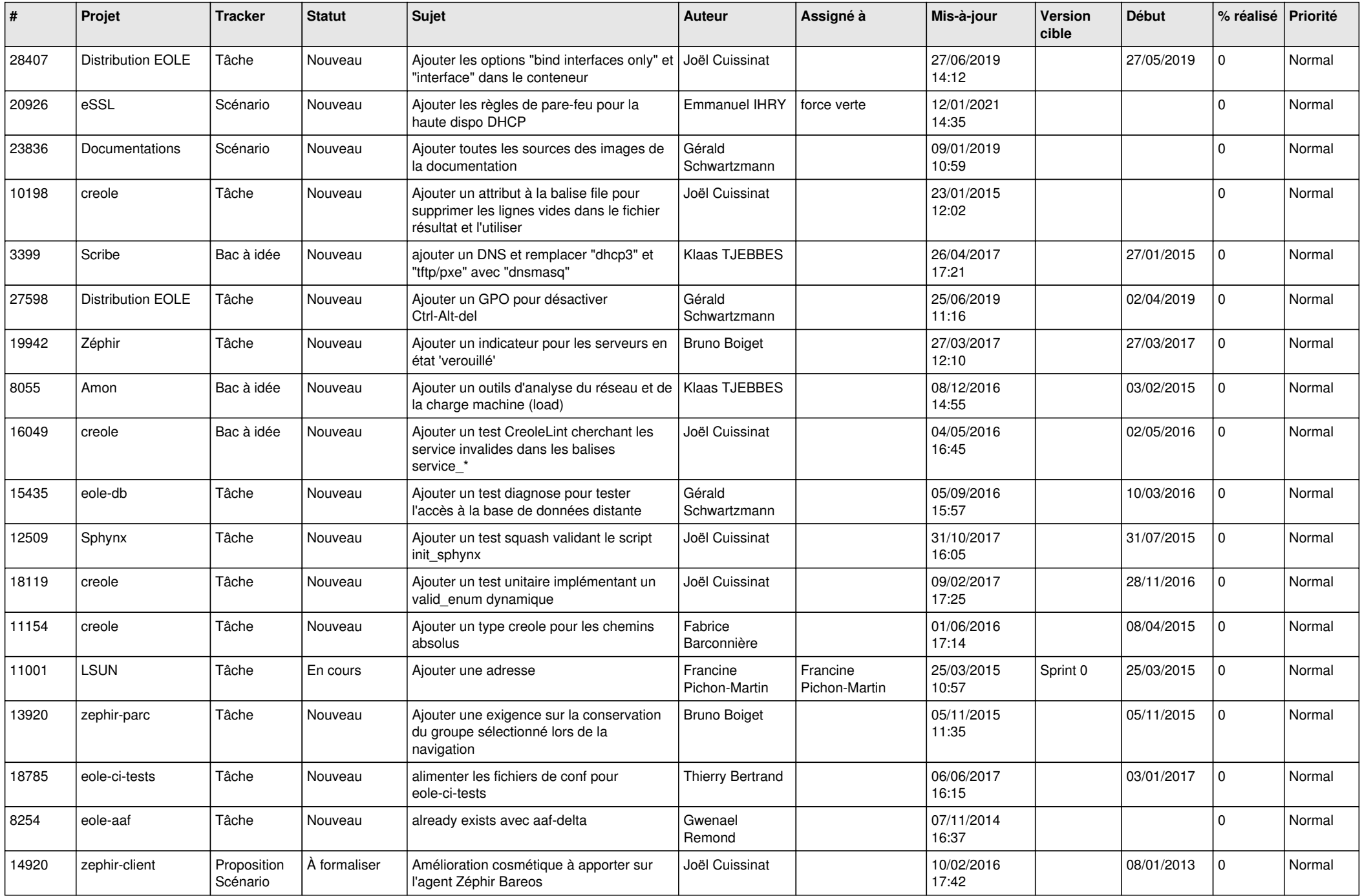

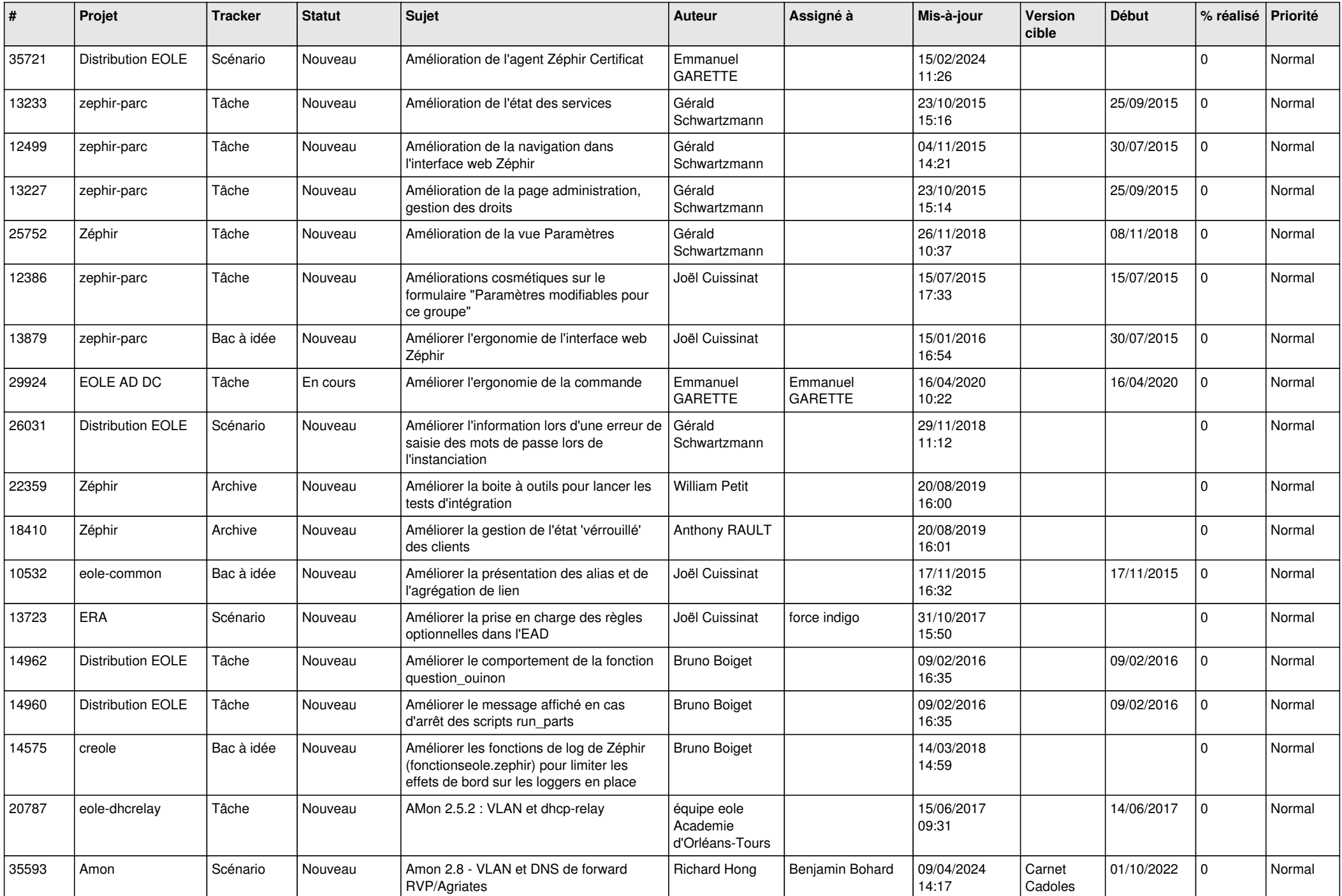

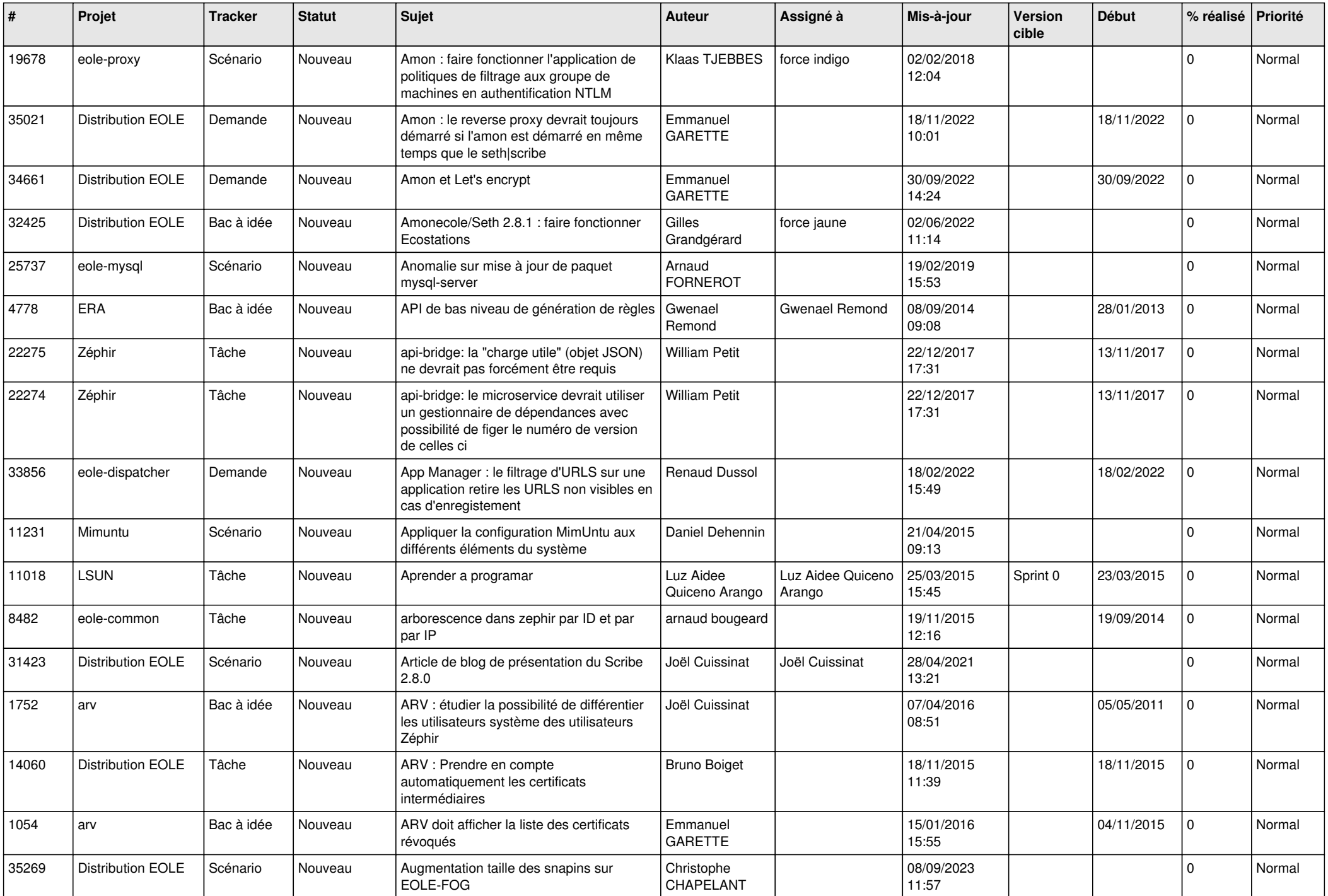

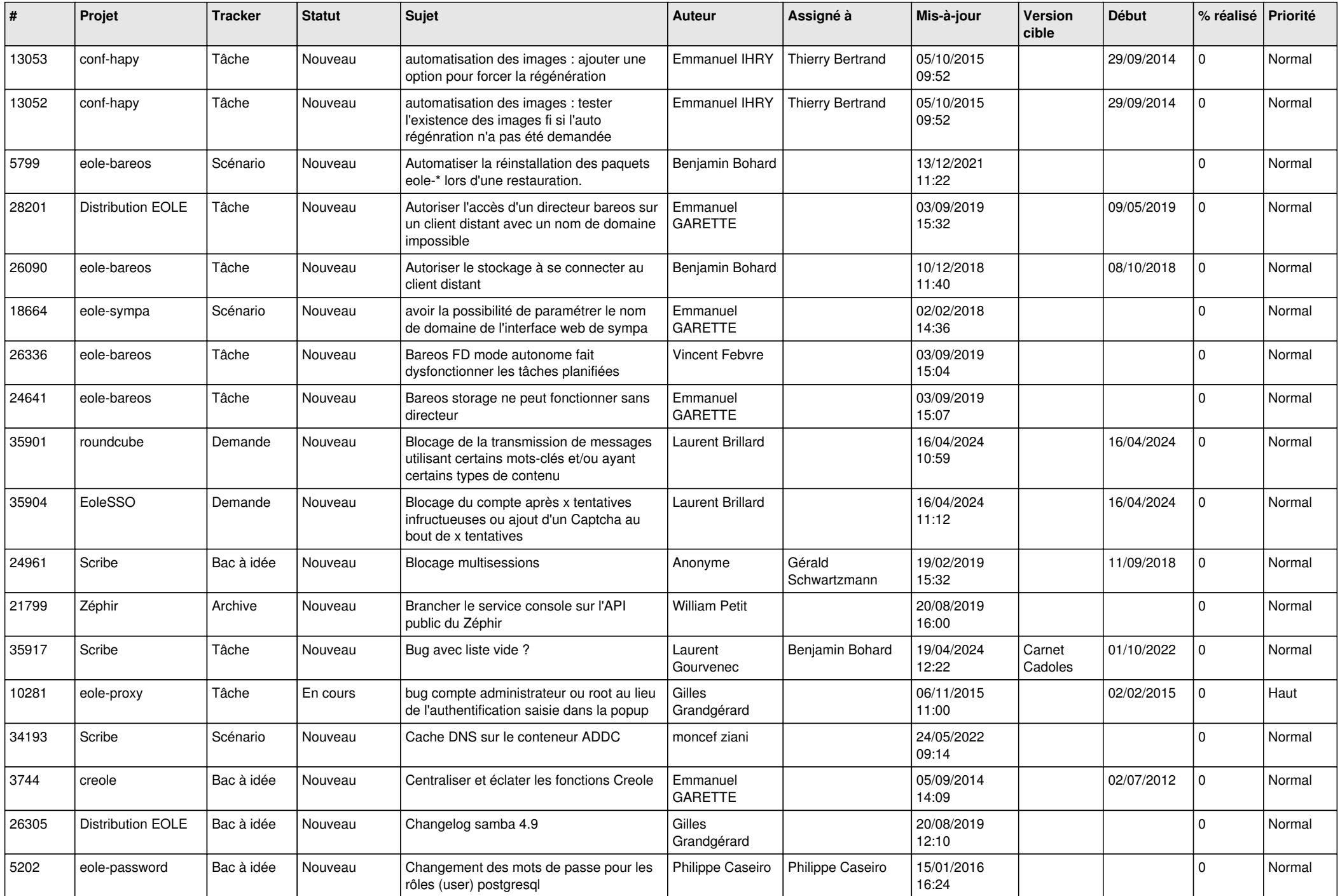

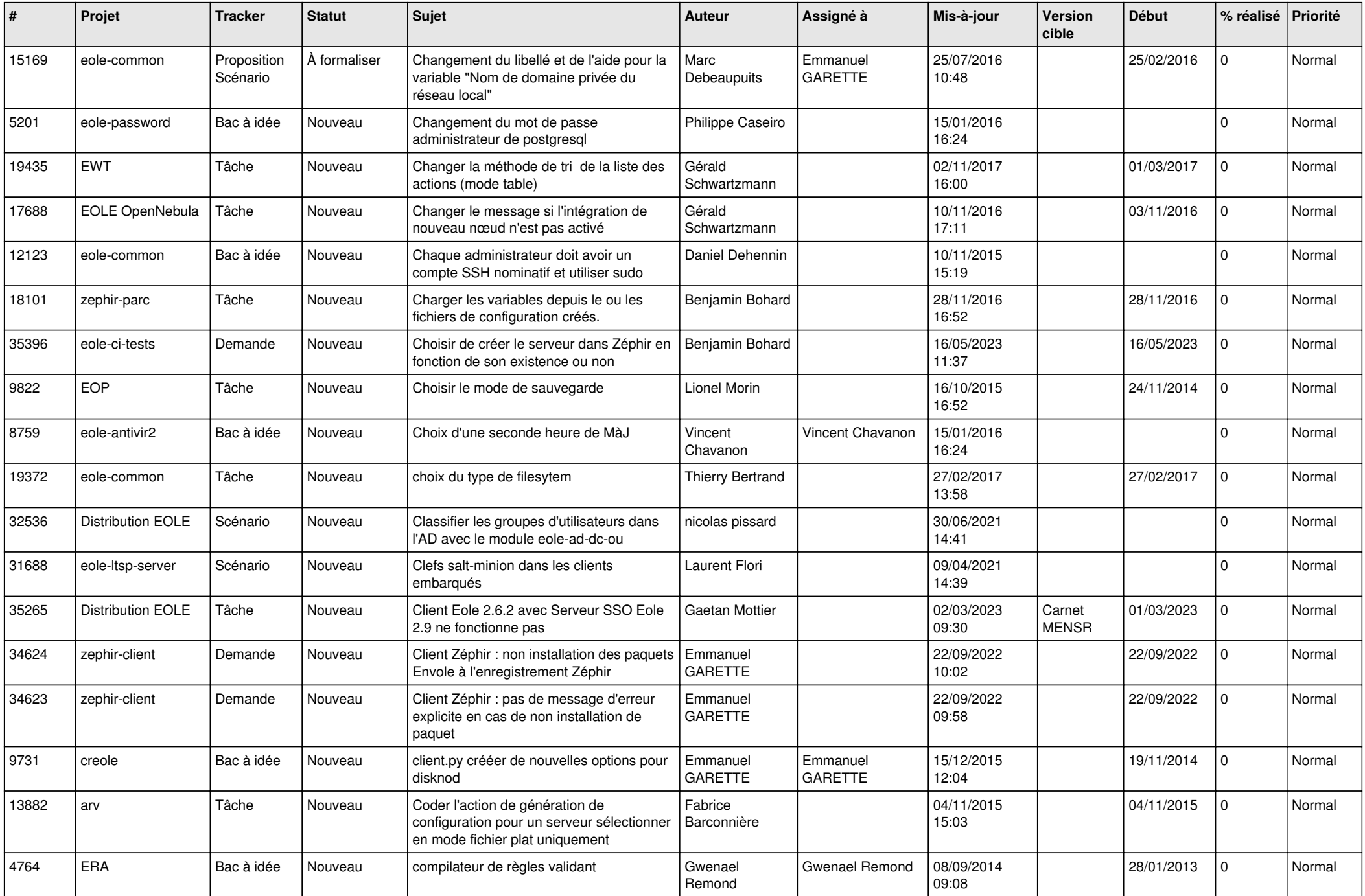

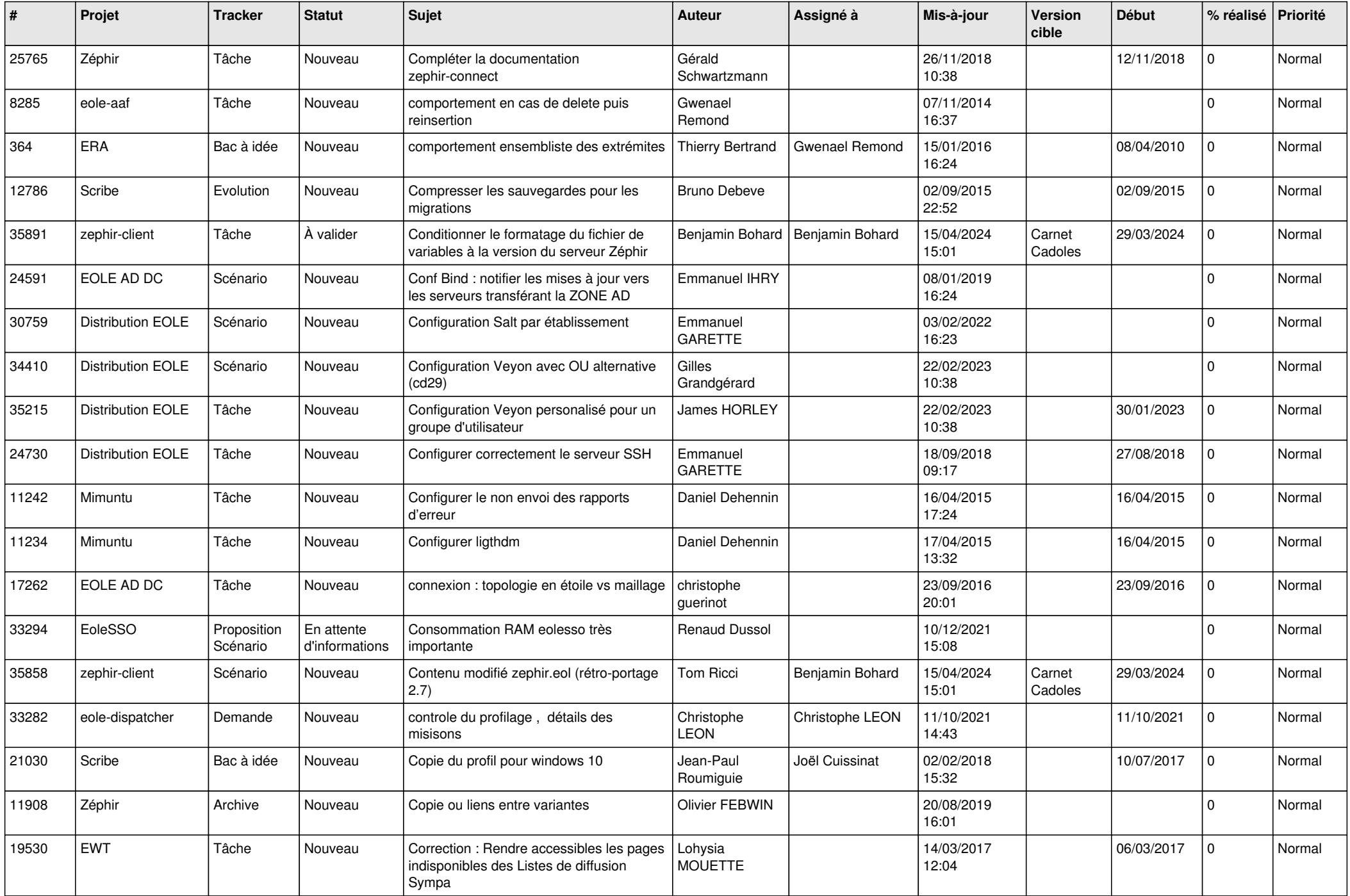

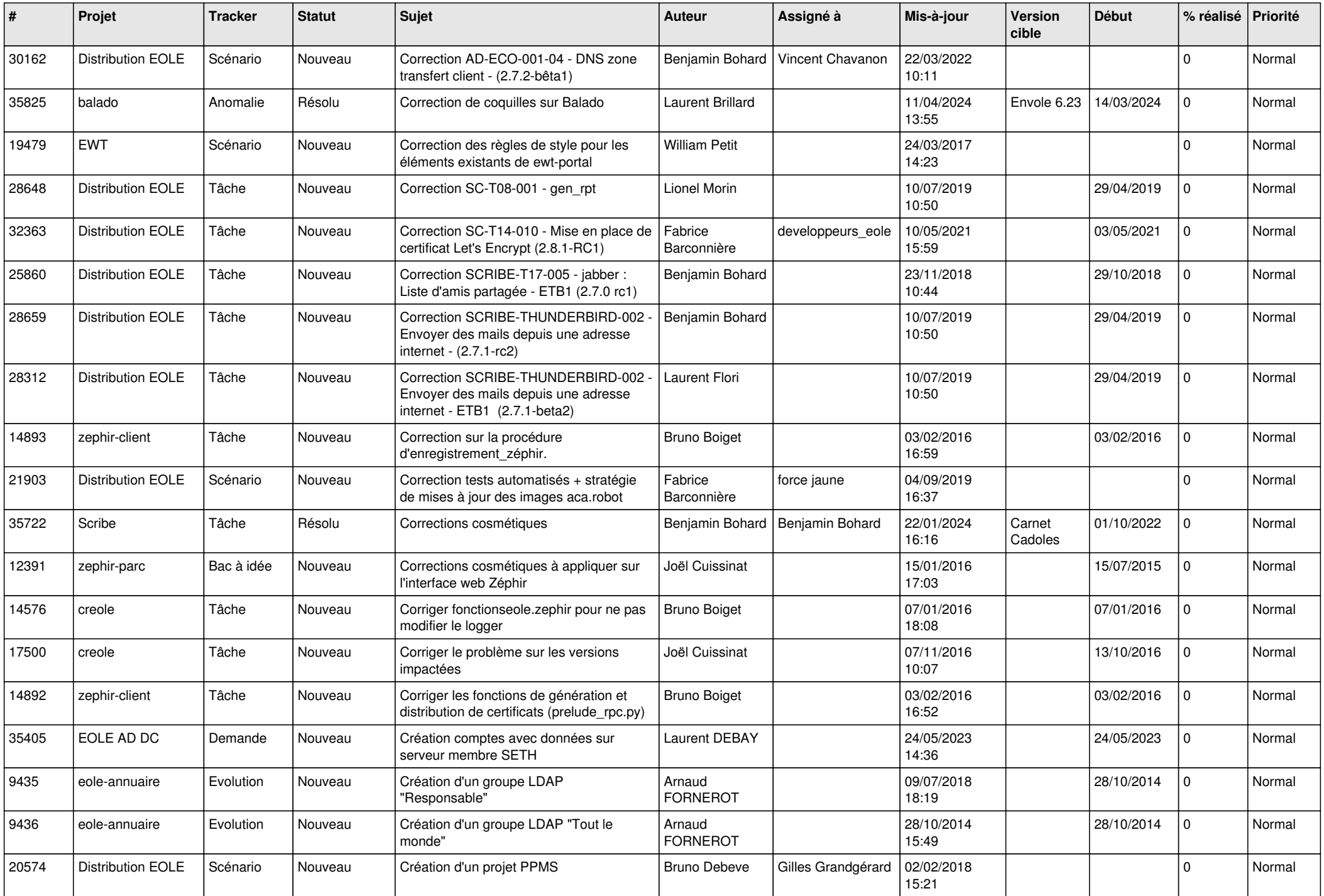

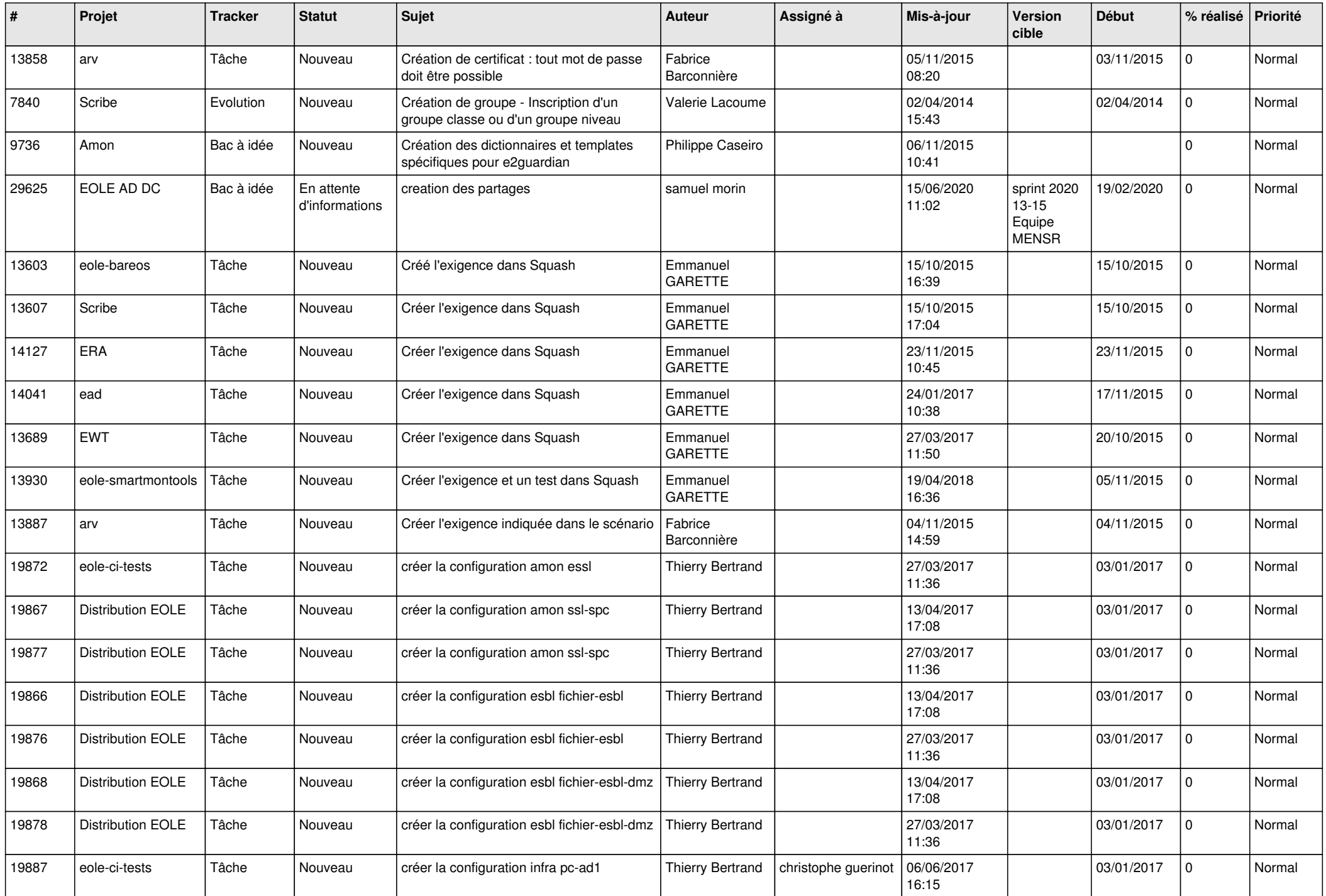

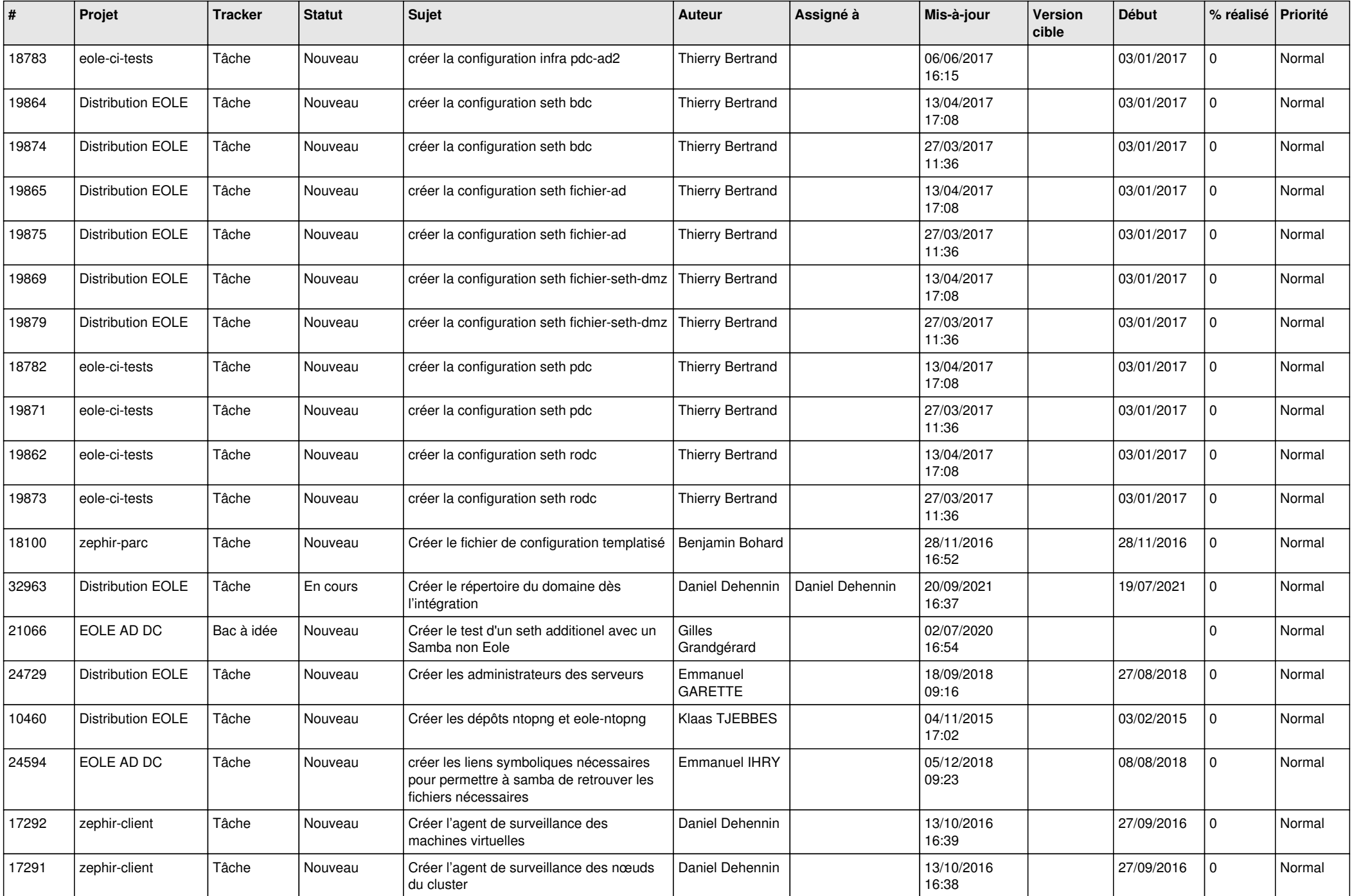

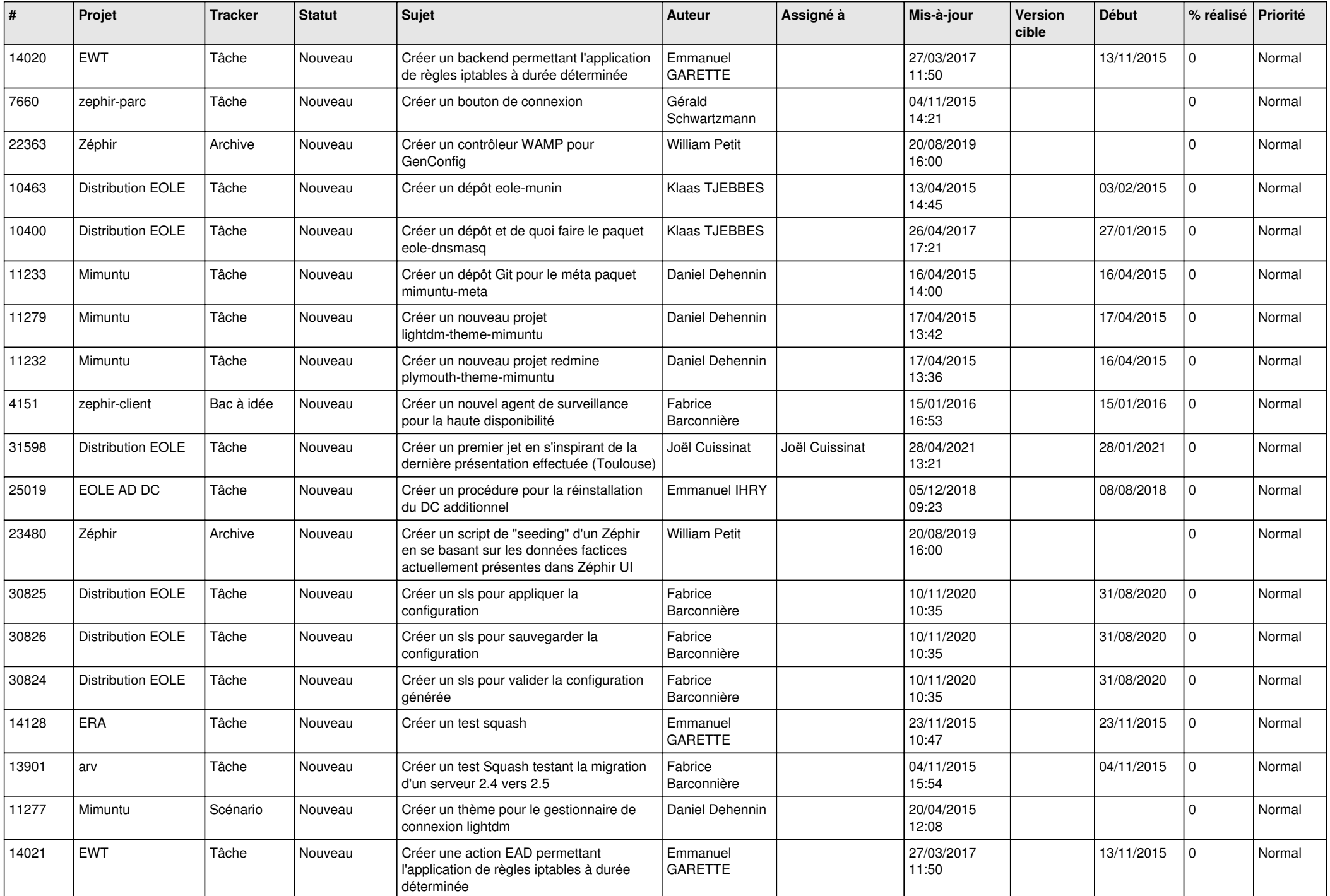

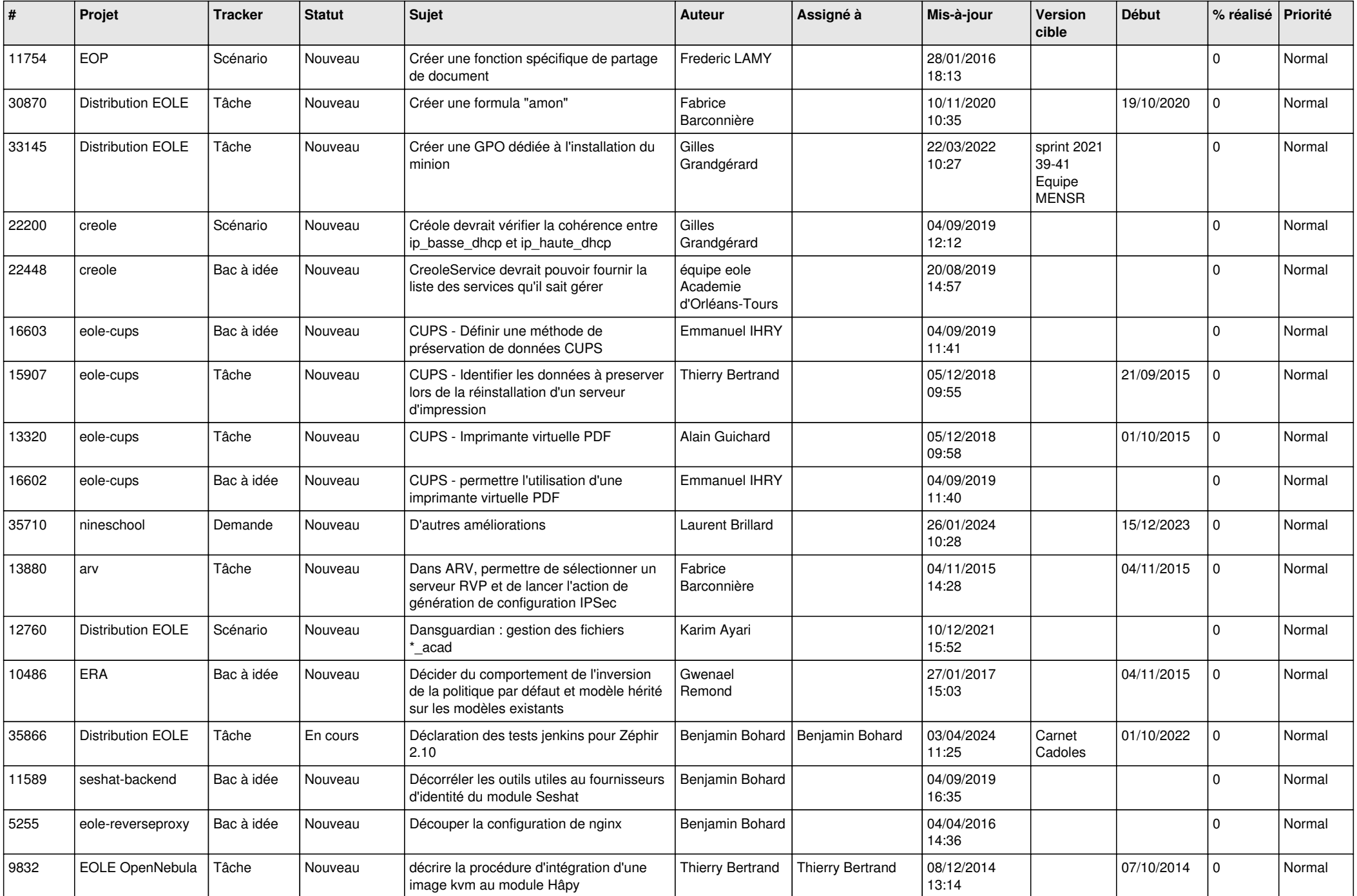

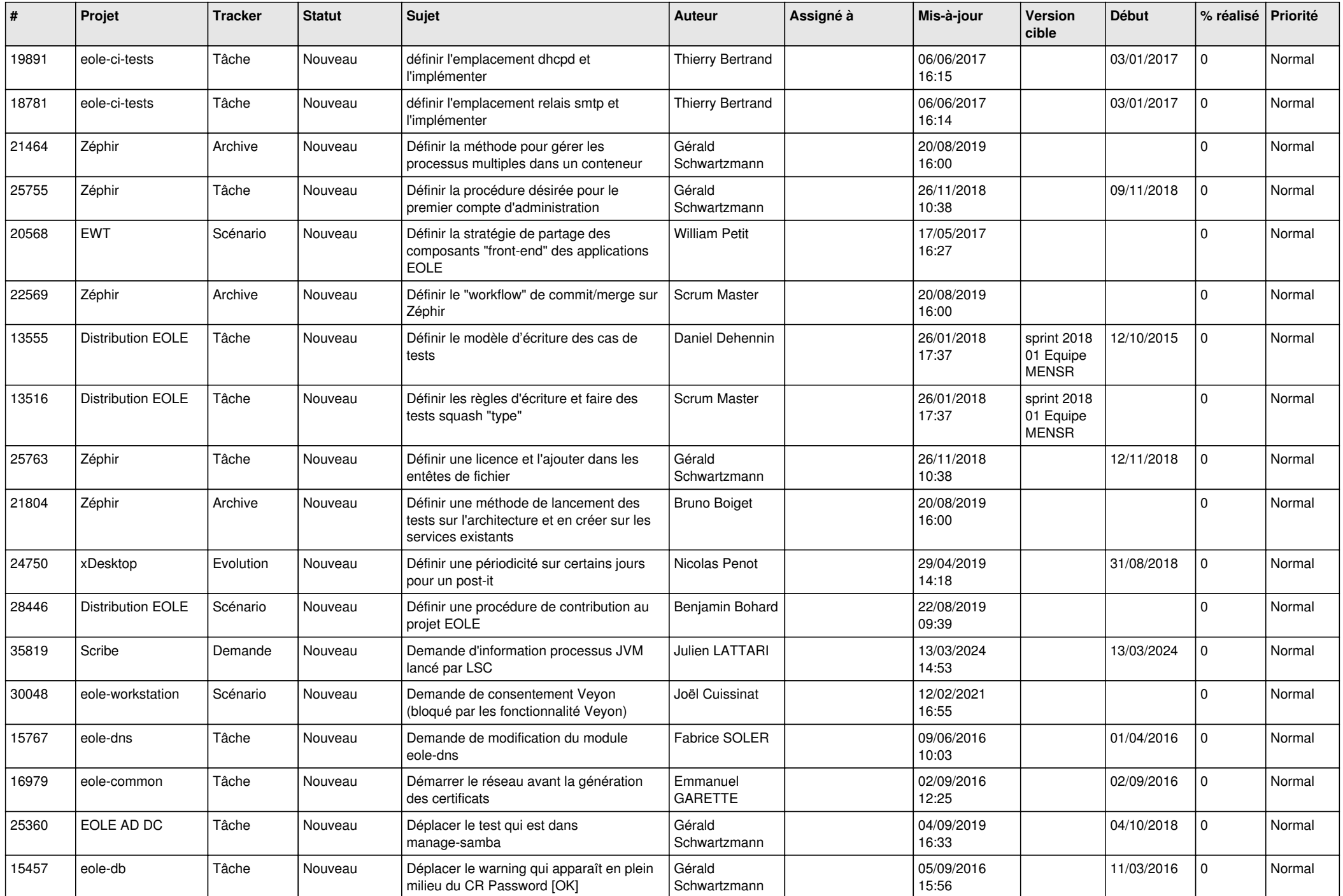

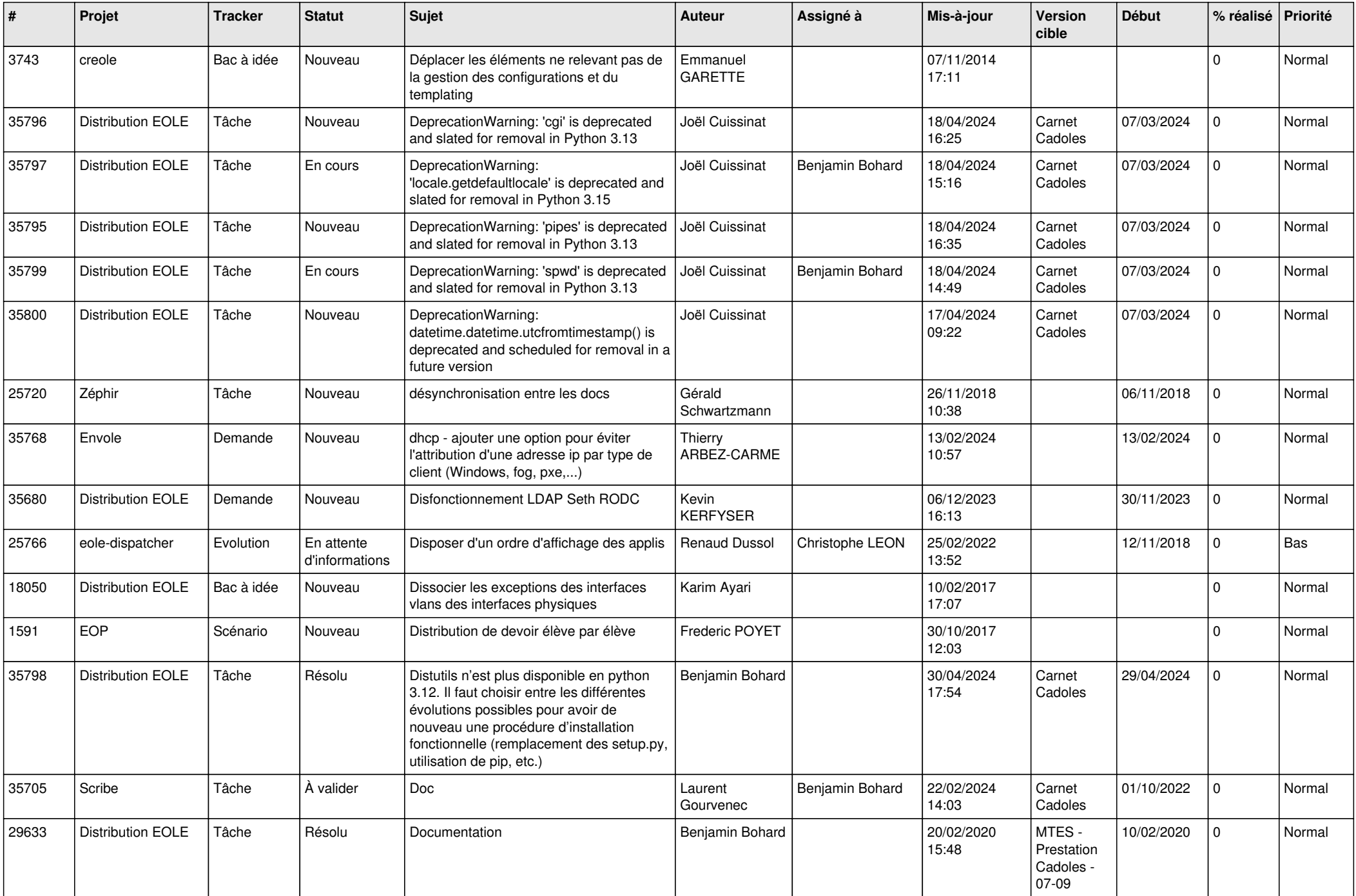

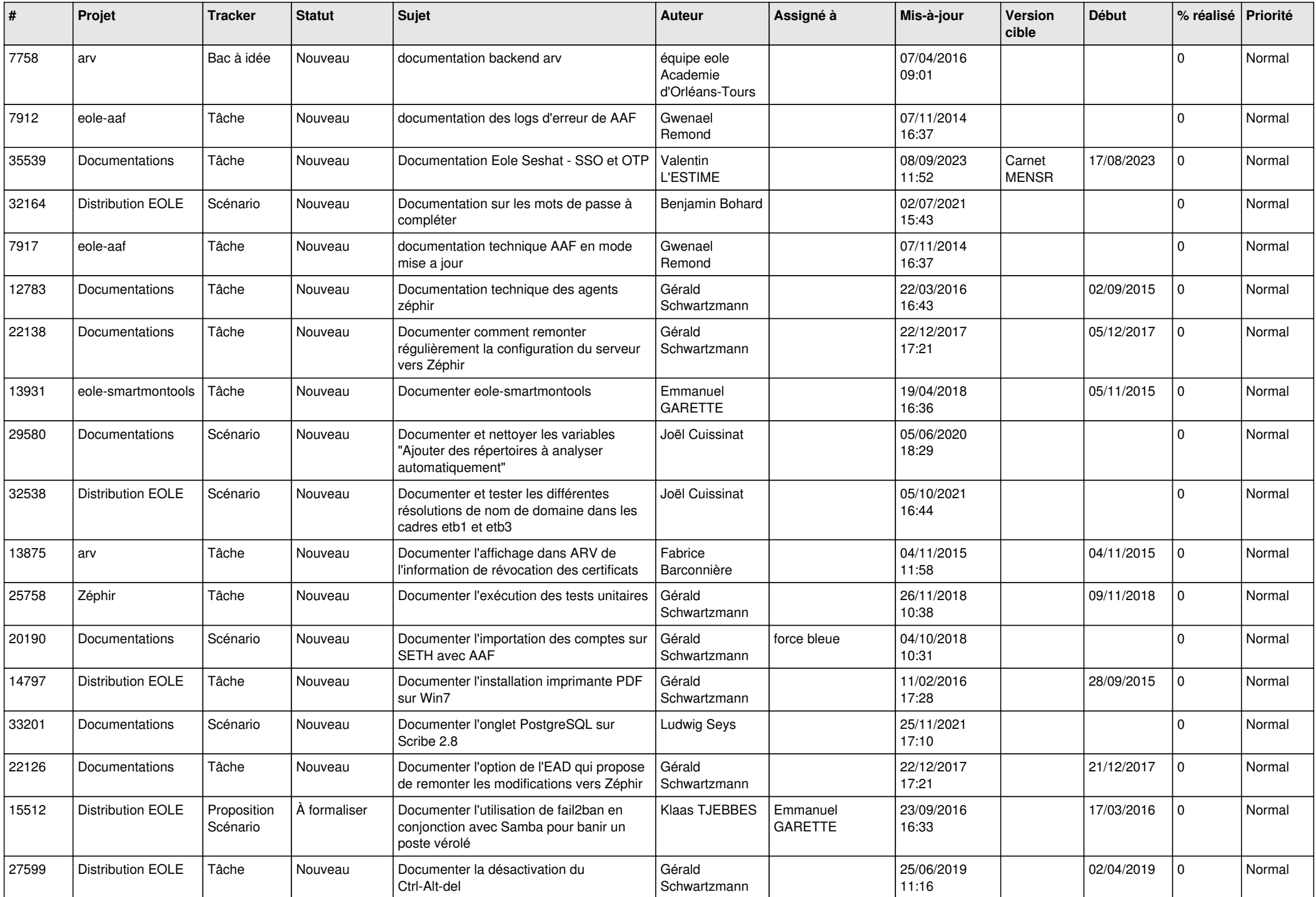

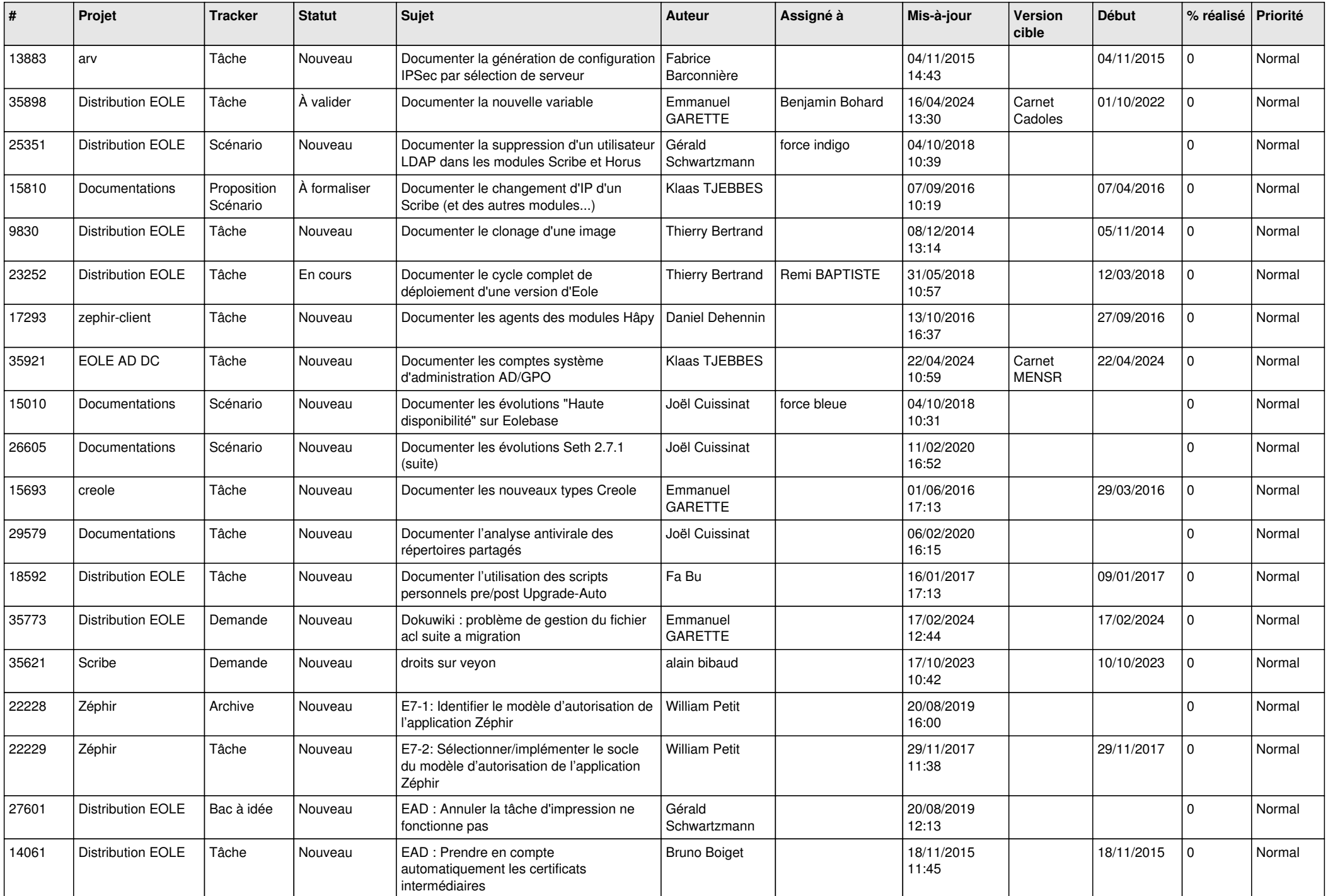

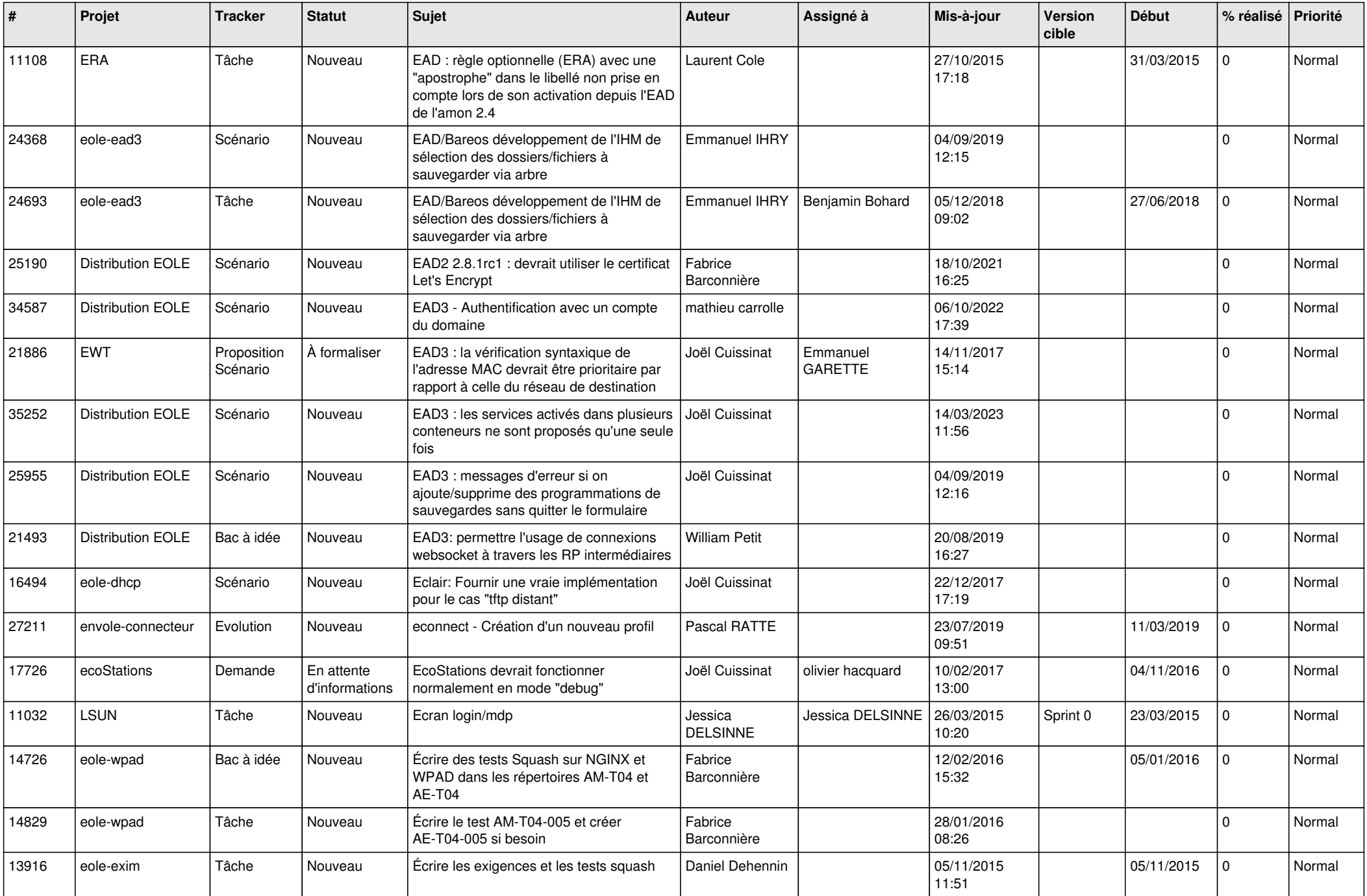

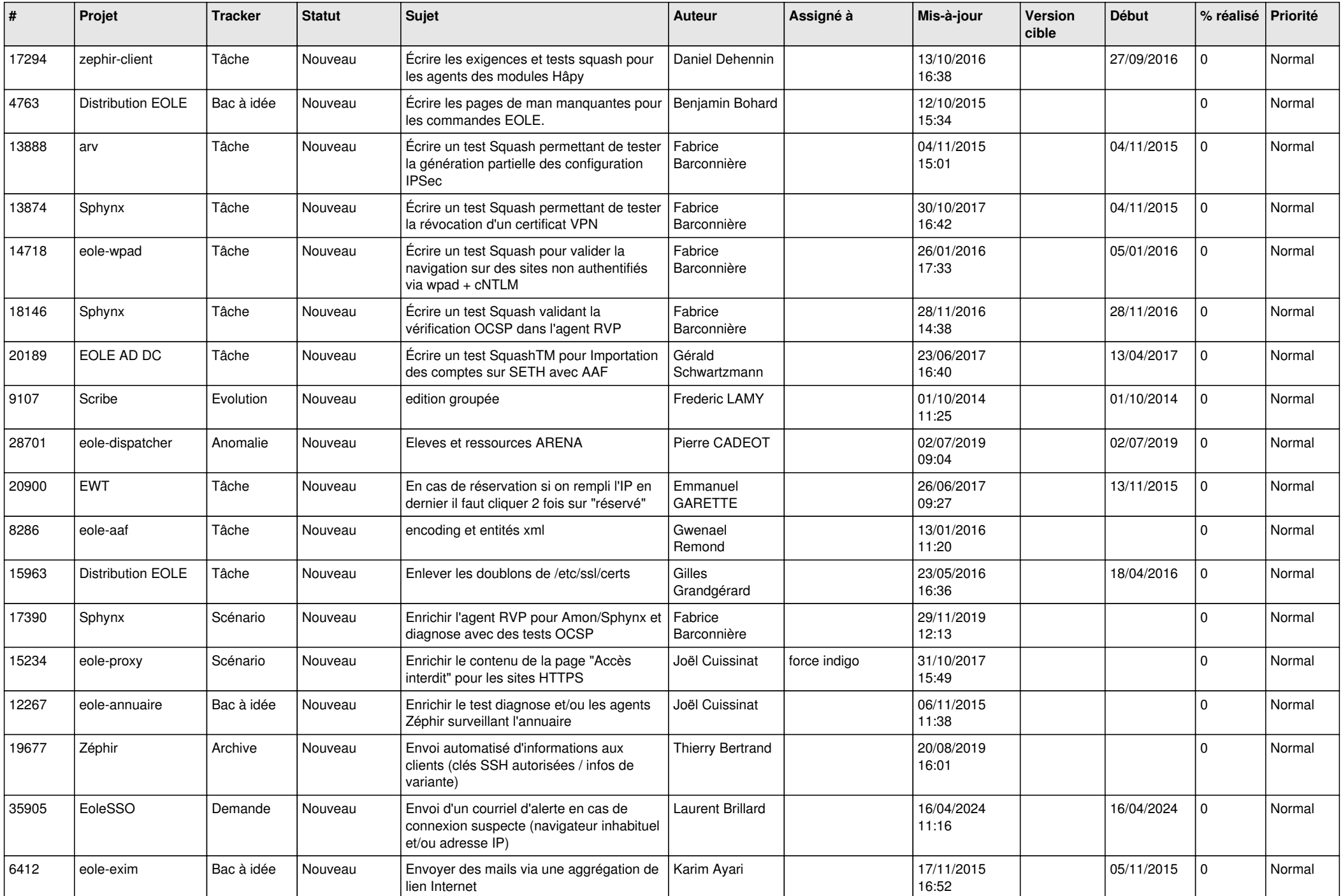

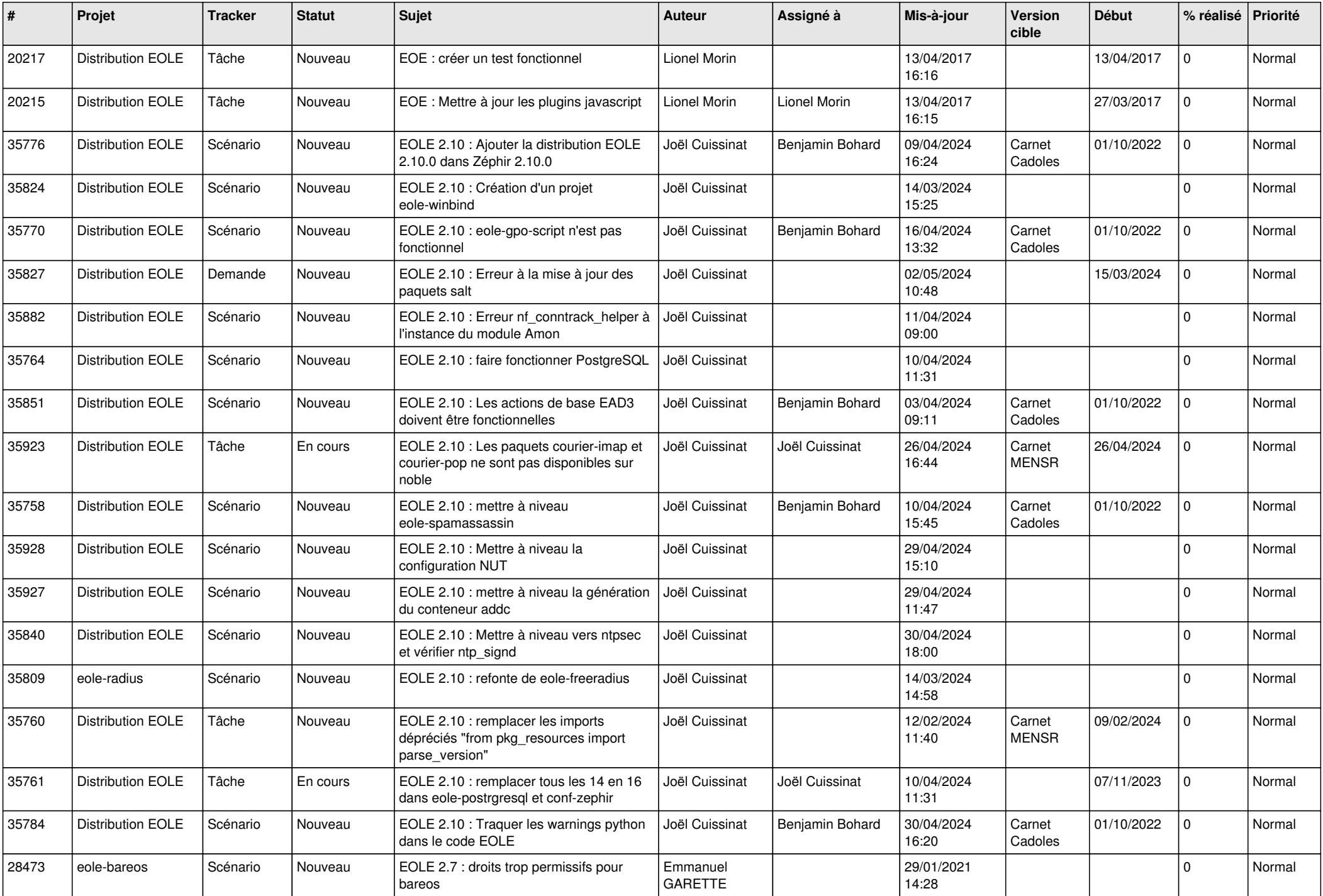

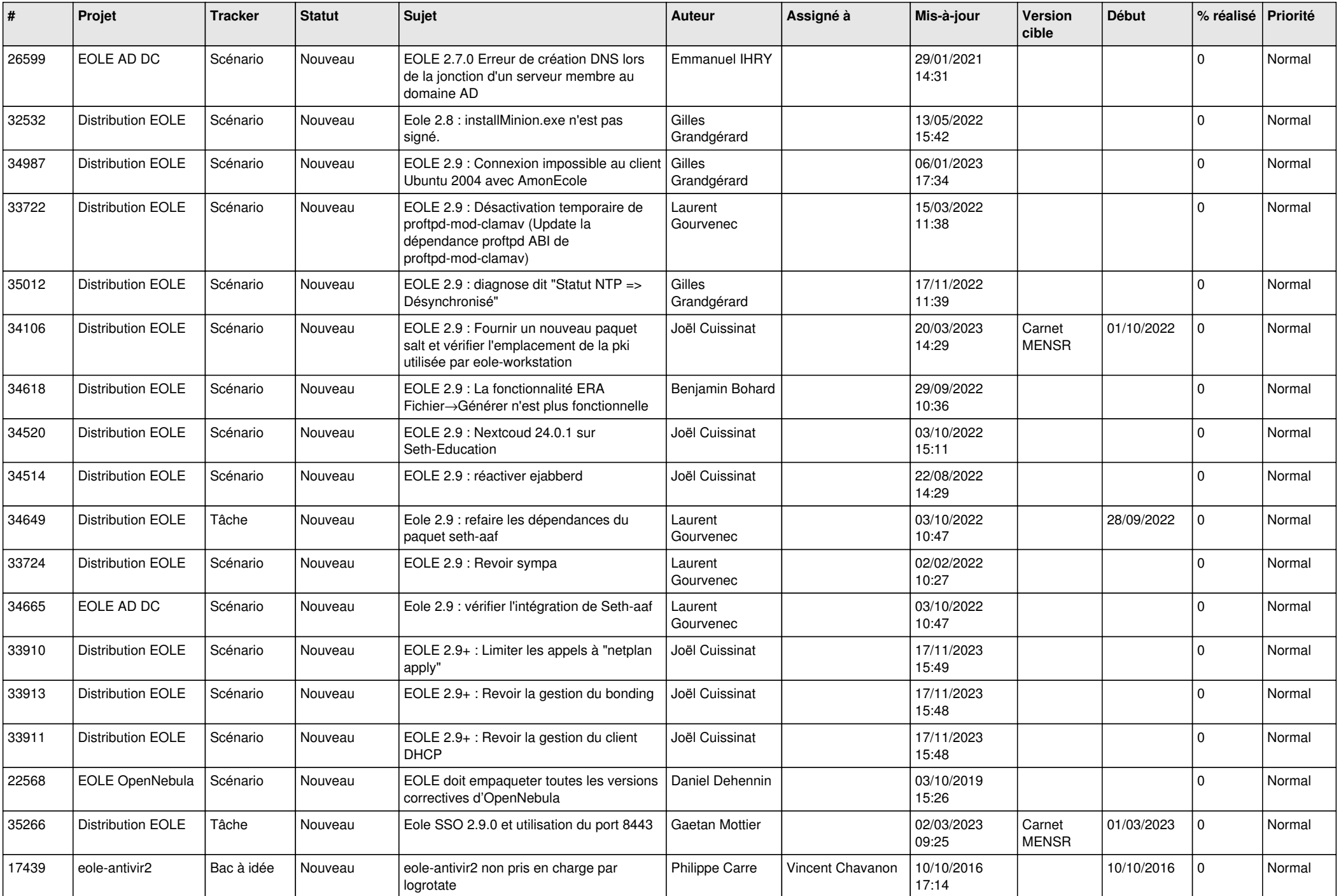

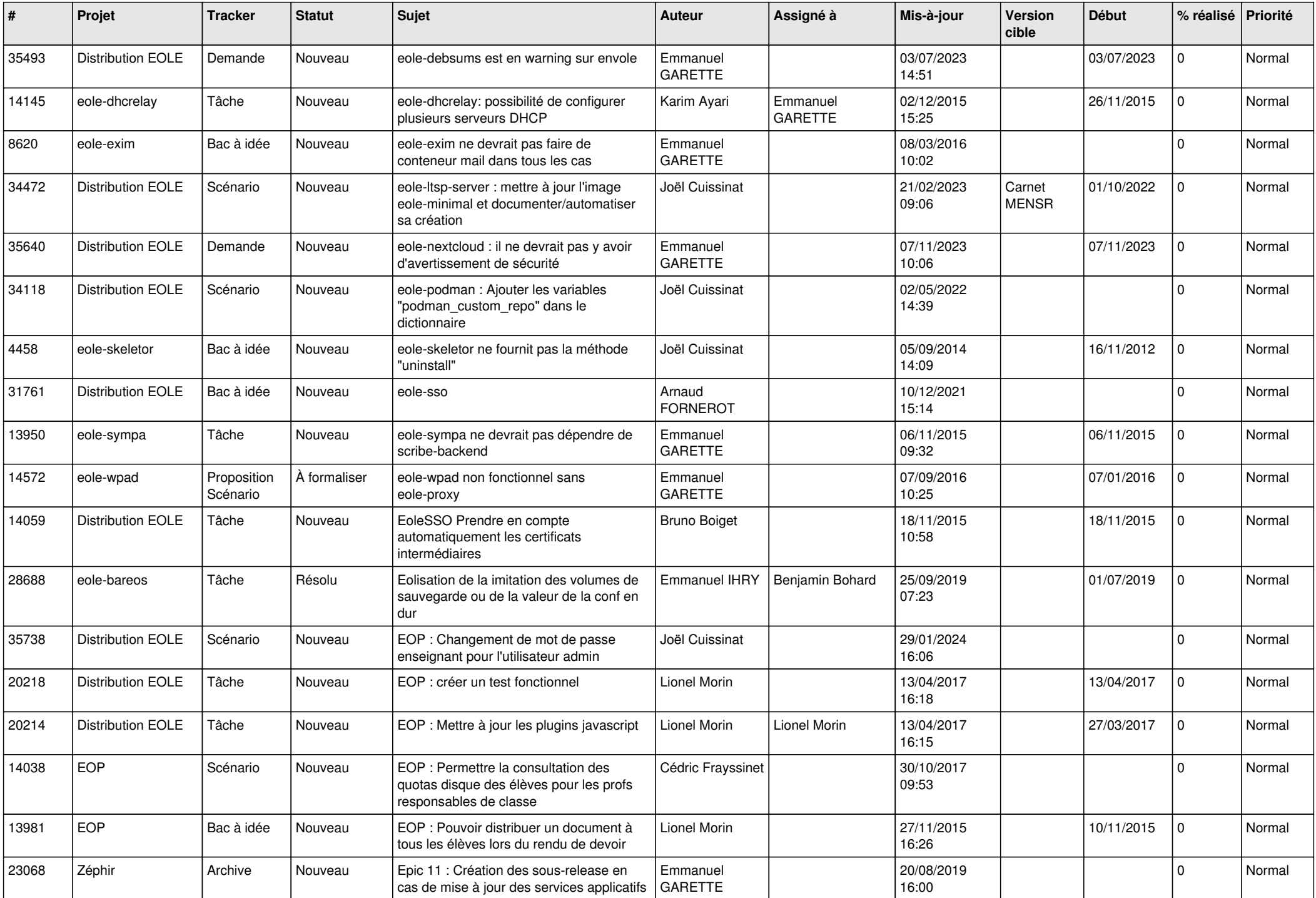

![](_page_23_Picture_558.jpeg)

![](_page_24_Picture_654.jpeg)

![](_page_25_Picture_560.jpeg)

![](_page_26_Picture_564.jpeg)

![](_page_27_Picture_460.jpeg)

**...**